## 101-1

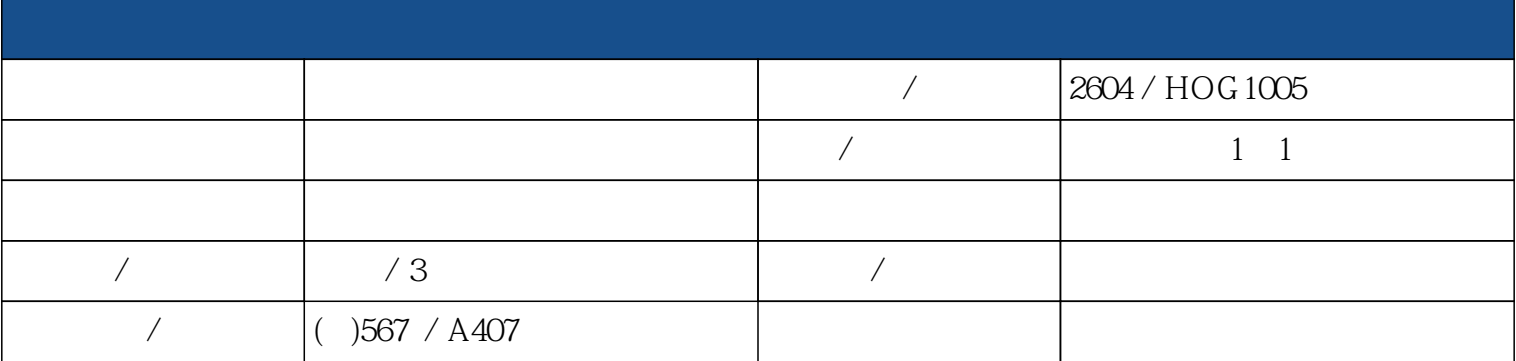

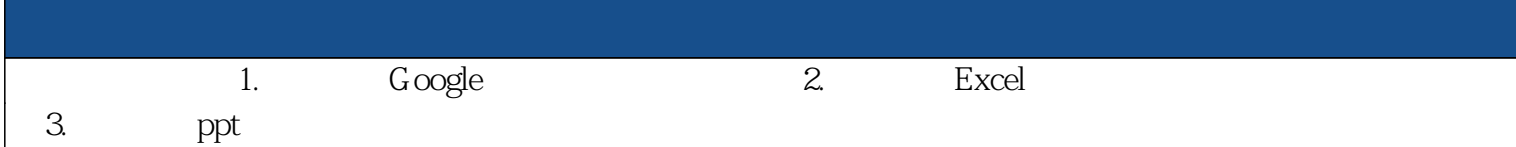

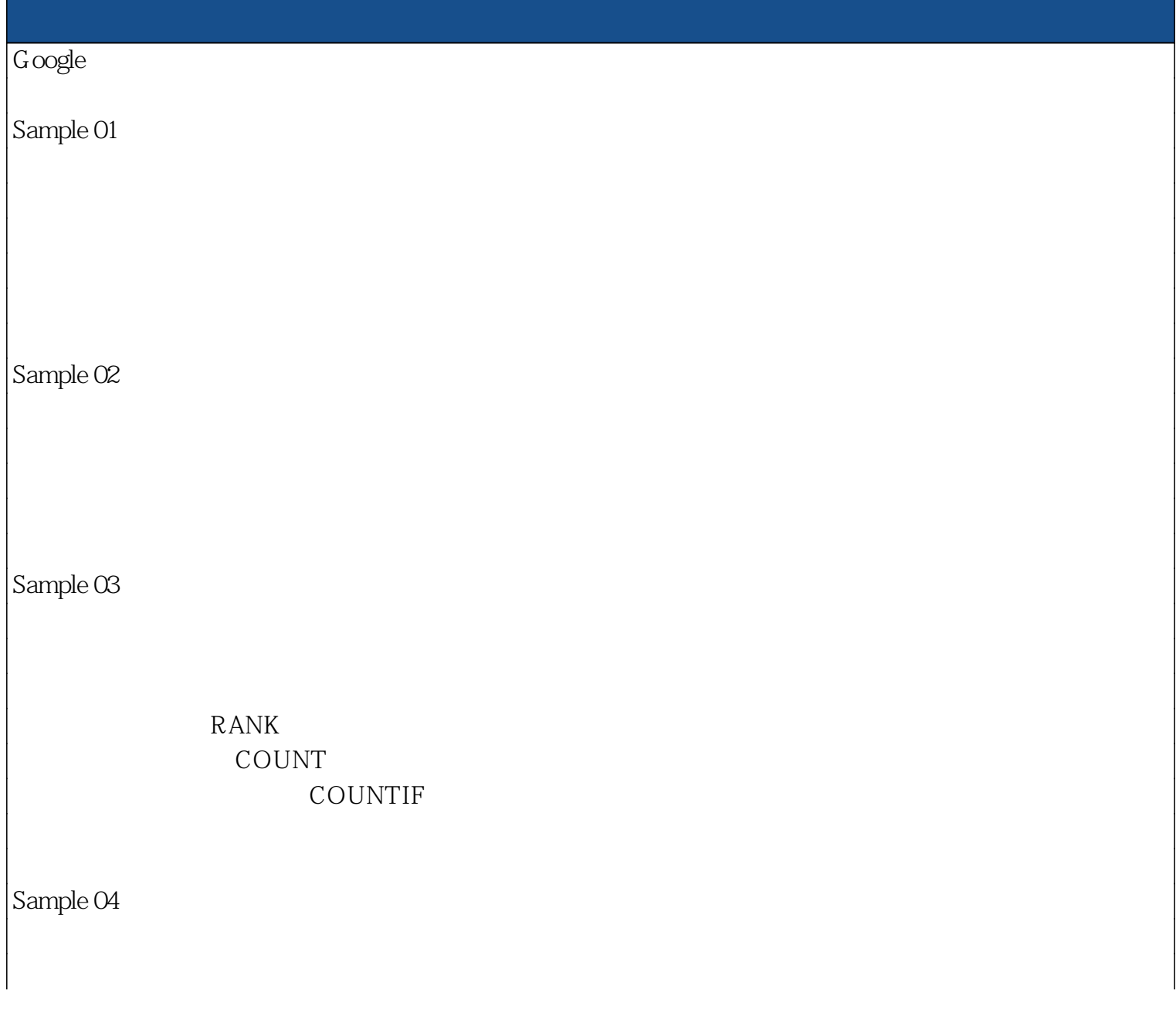

![](_page_1_Picture_41.jpeg)

求出第5週到第6週的日期

![](_page_2_Picture_114.jpeg)

![](_page_2_Picture_115.jpeg)

![](_page_3_Picture_234.jpeg)

![](_page_3_Figure_1.jpeg)

## Google

![](_page_3_Picture_235.jpeg)